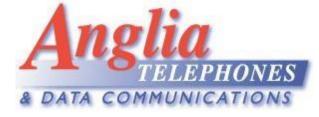

Communication Assistant clear password

| S Communication Assistant             |                                                                   |
|---------------------------------------|-------------------------------------------------------------------|
| User Login                            |                                                                   |
| IP Address of CA Server Port:         |                                                                   |
| <u>192</u> . 168 . 20 . 251 : 33334   |                                                                   |
|                                       |                                                                   |
| Extension Number                      |                                                                   |
| 201 -                                 | CA Pro Log-in                                                     |
| Password                              |                                                                   |
|                                       | Cannot log in. This may be caused by one of the following causes: |
|                                       | - you entered an incorrect password                               |
| • • • • • • • • • • • • • • • • • • • | - the extension number does not exist.                            |
|                                       |                                                                   |
|                                       | <u>о</u> к                                                        |
|                                       |                                                                   |
|                                       |                                                                   |
|                                       |                                                                   |
|                                       | If a user forgets a password, an extension PIN/password           |
|                                       |                                                                   |
|                                       | should be cleared by a manager's extension.                       |
|                                       |                                                                   |
|                                       |                                                                   |
|                                       | Step 1: [Program] [*] [1]                                         |
|                                       | Step 2: Enter Manager Password (1234 or 4428)                     |
|                                       | Step 3: [9] [1]                                                   |
|                                       | Step 4: Select "Ext PIN Clear" + [ENTER]                          |
| Automatically login                   | Step 5: Extension Number + [YES]                                  |
|                                       | Step 6: Lift handset & replace to exit                            |
| <u>L</u> ogin <u>Q</u> uit            |                                                                   |
|                                       |                                                                   |

This process clears both the extension PIN and the Communication Assistant password.

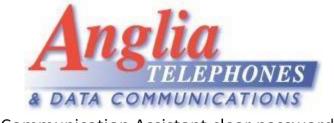

Communication Assistant clear password

| Communication Assistant                                                     |                                    |
|-----------------------------------------------------------------------------|------------------------------------|
| User Login                                                                  | Communication Assistant - Password |
| User Login  PAddress of CA Server  221  Password  Automatically login Login |                                    |
|                                                                             |                                    |
|                                                                             | Communication Assistant            |
| Page <b>2</b> of <b>2</b>                                                   |                                    |